## SAP ABAP table CCMCSEARCHMAP {Matchcode mapping for CCM contact search}

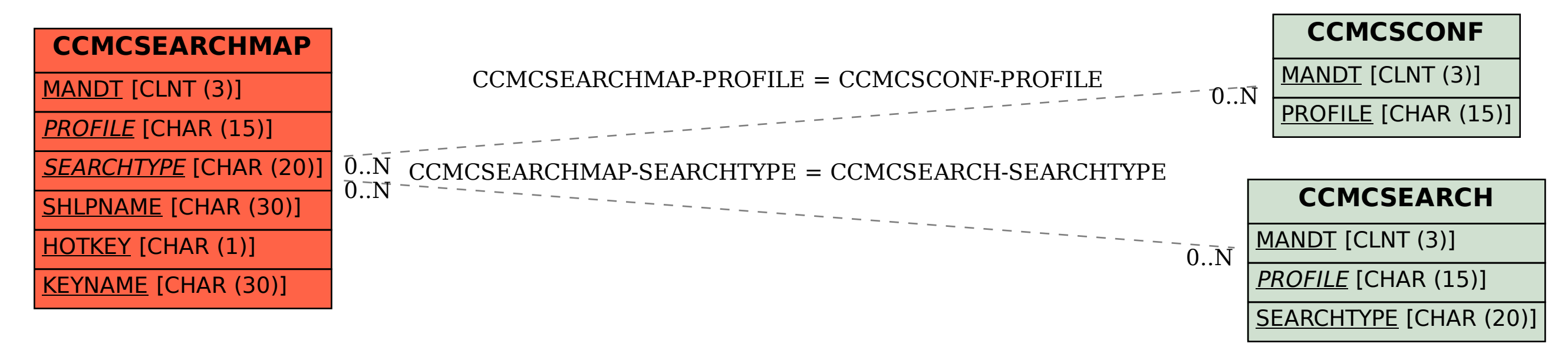